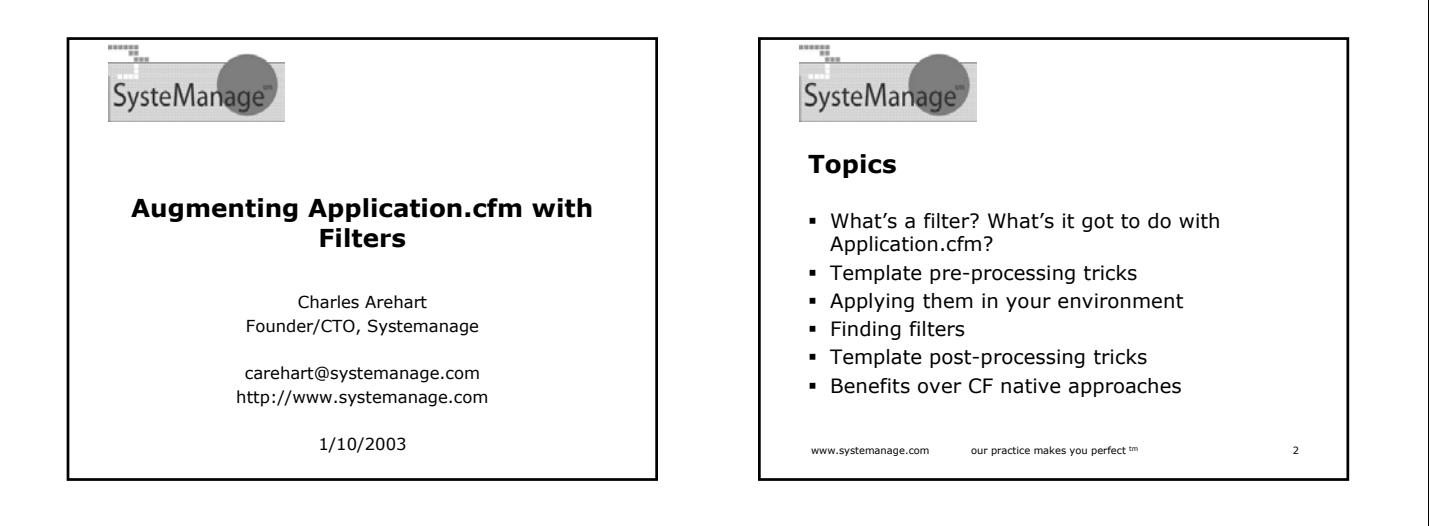

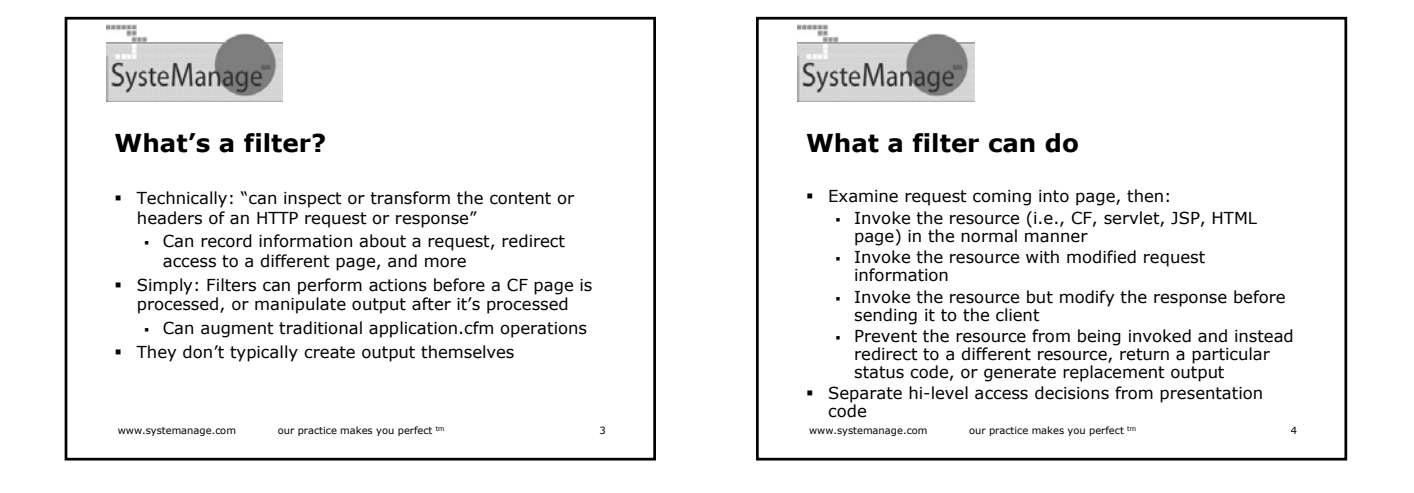

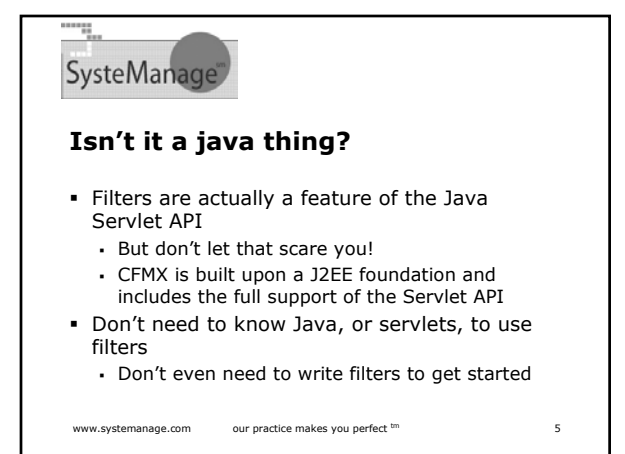

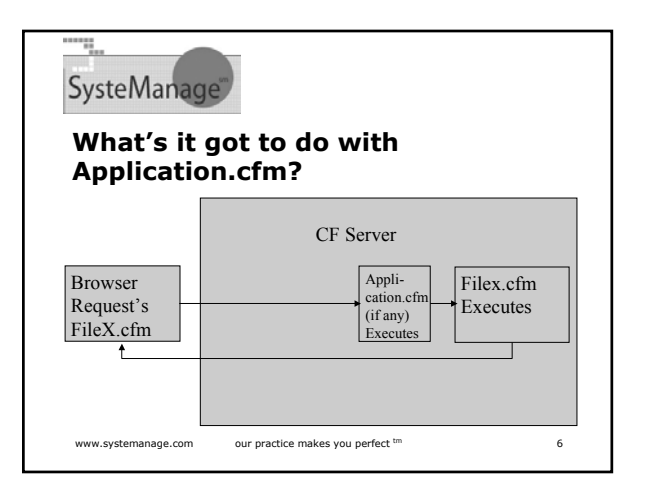

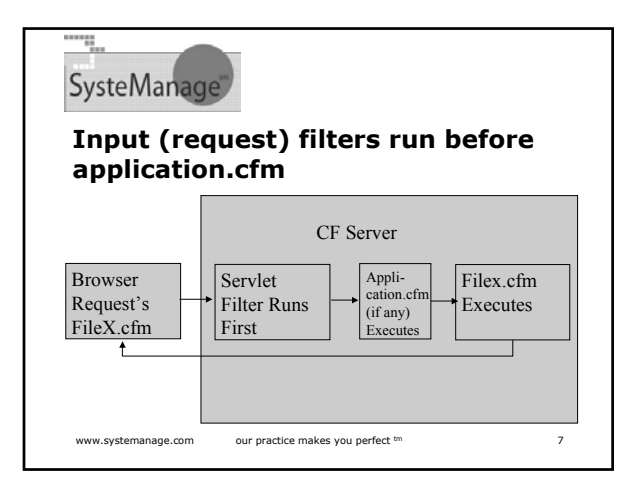

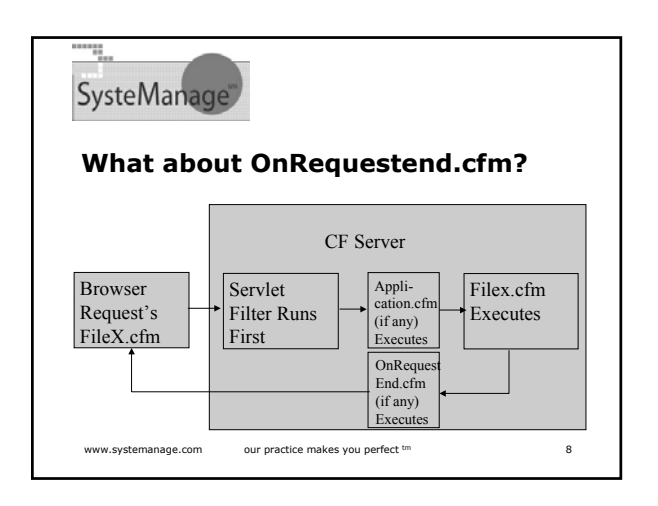

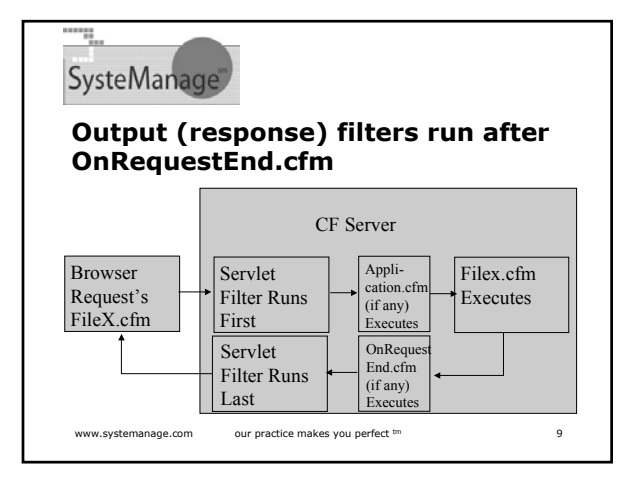

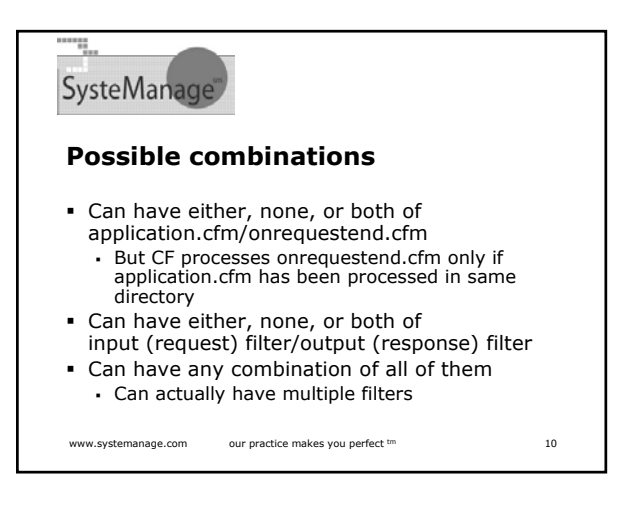

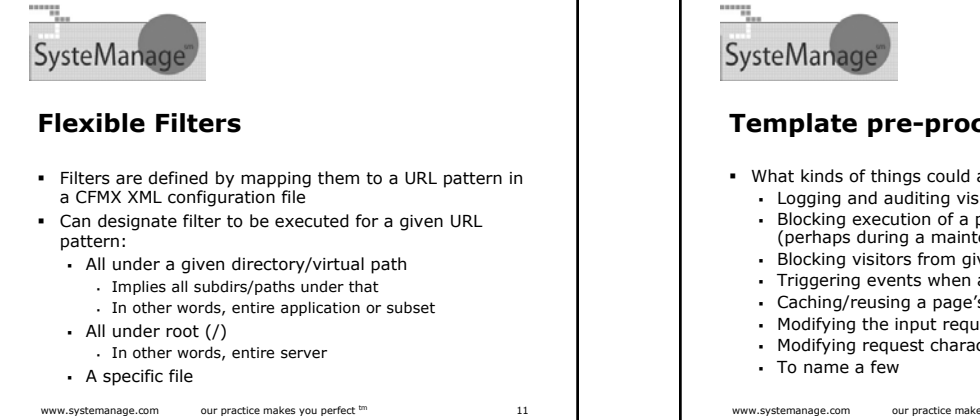

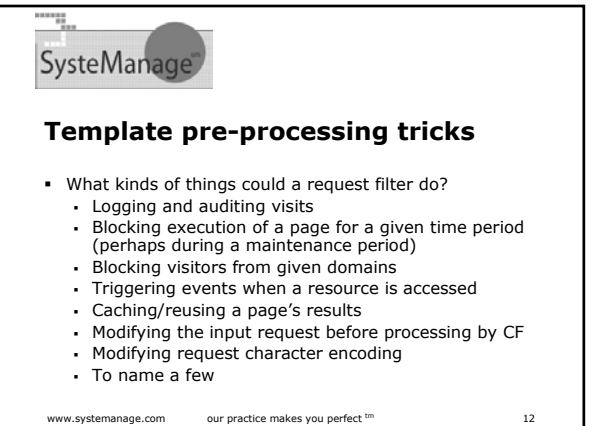

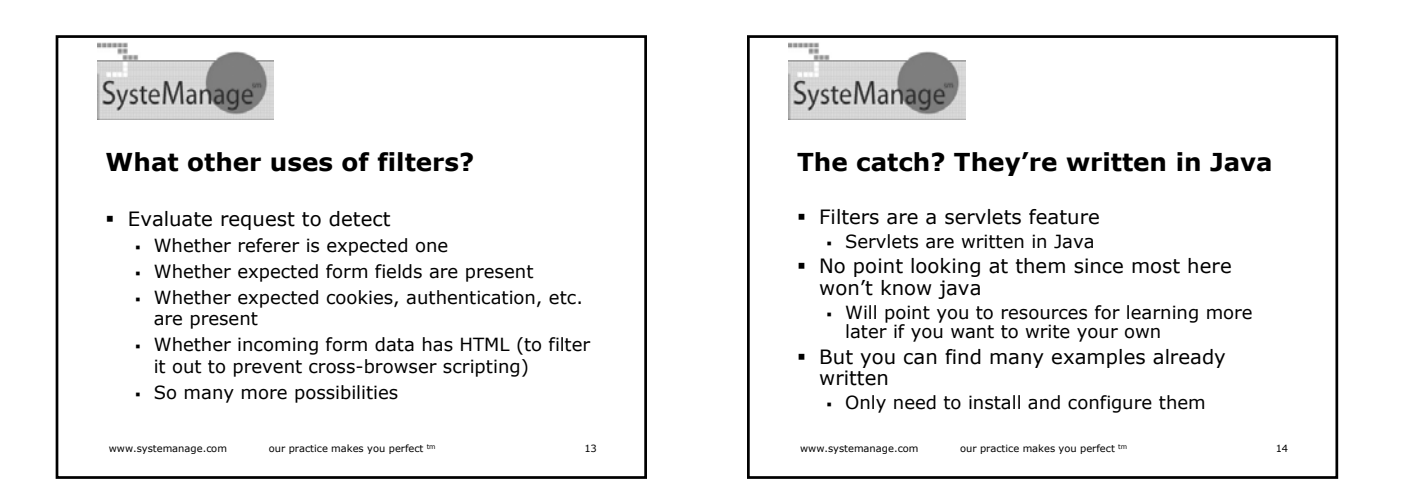

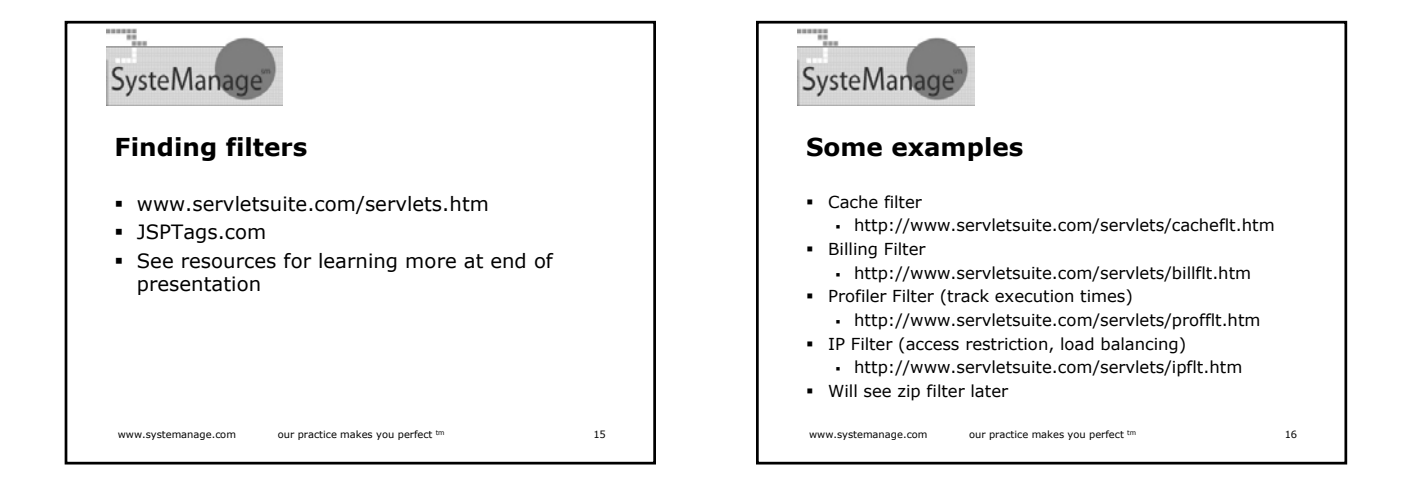

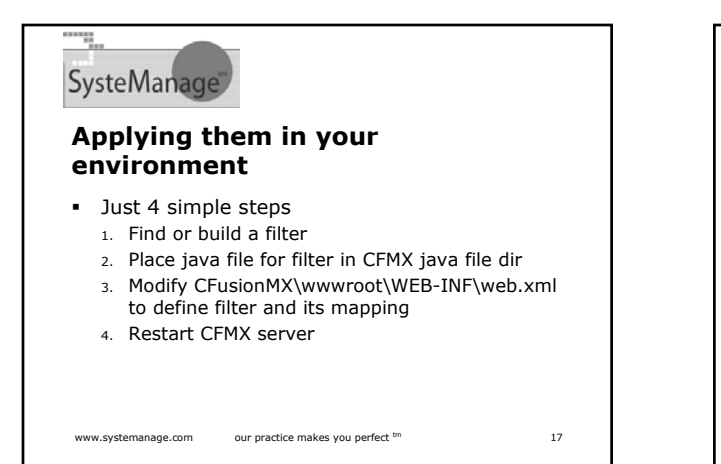

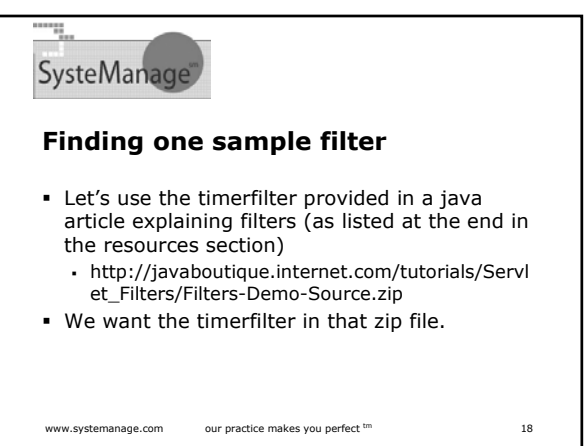

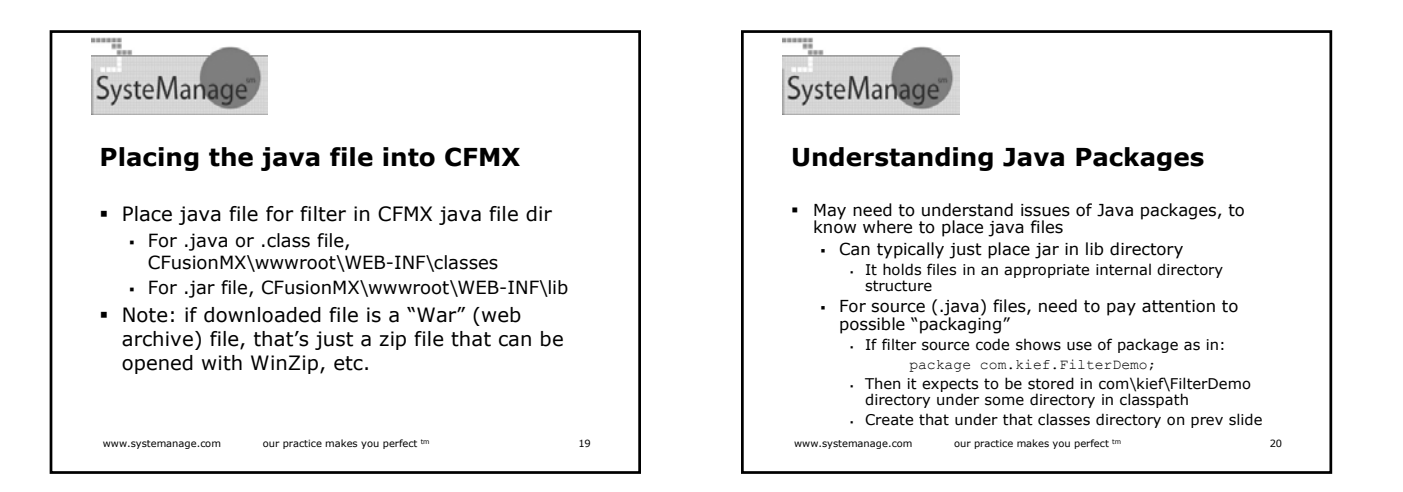

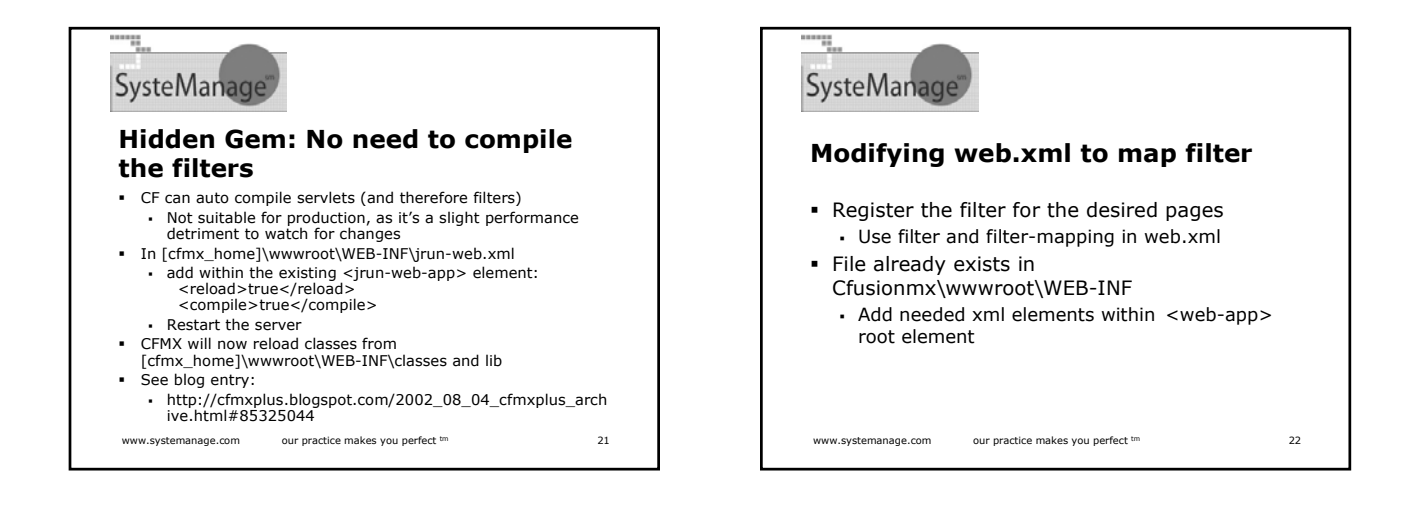

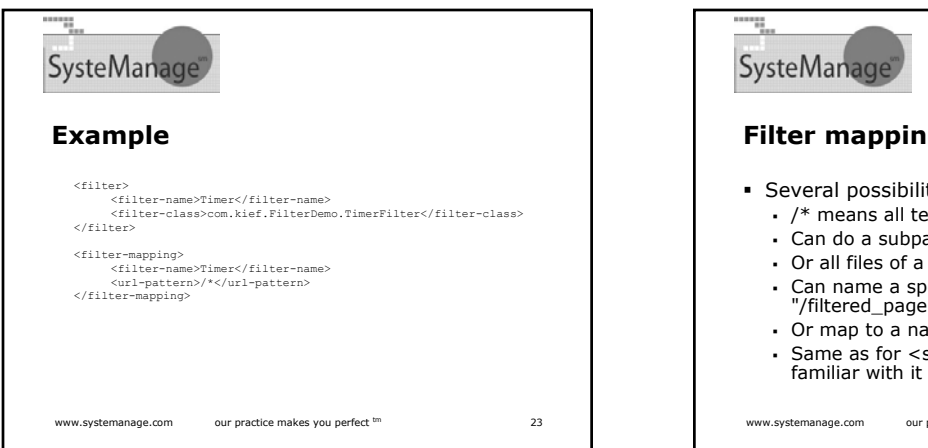

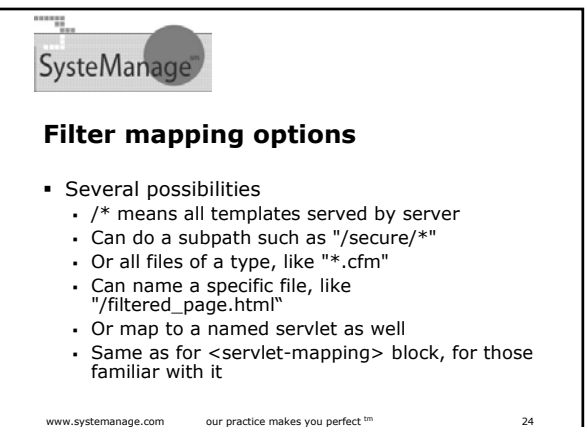

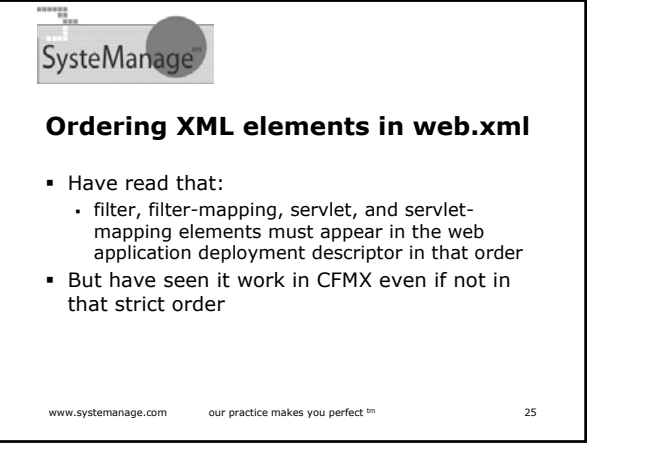

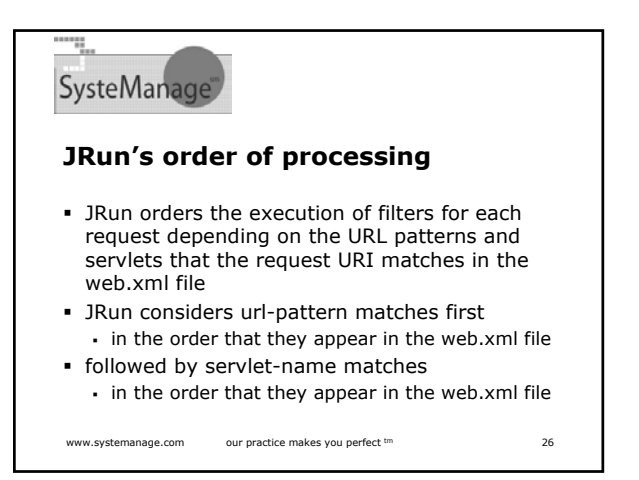

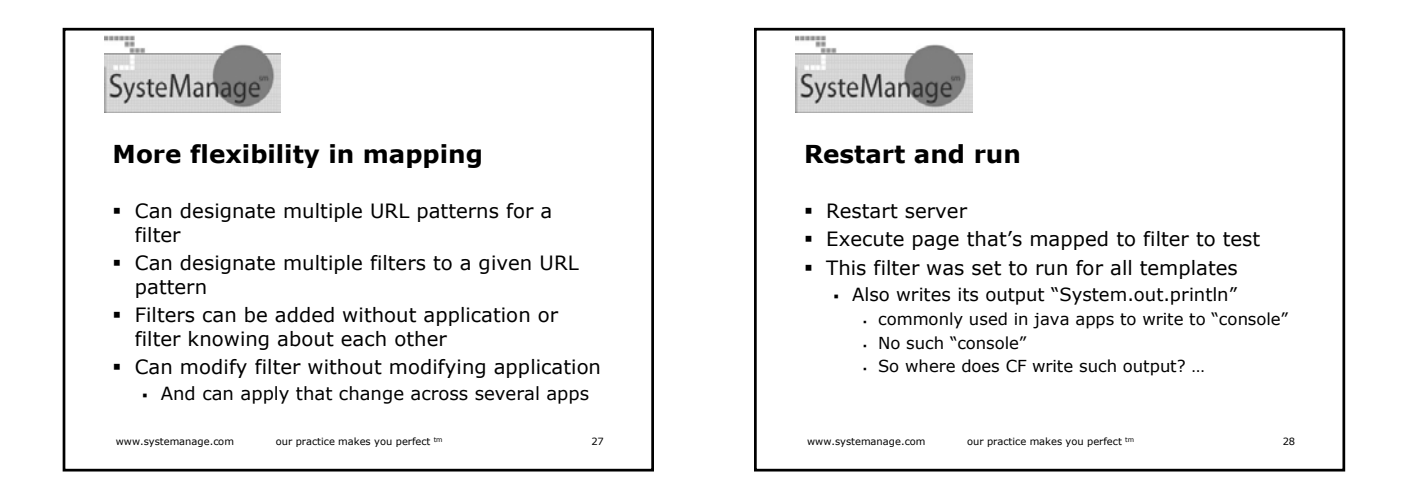

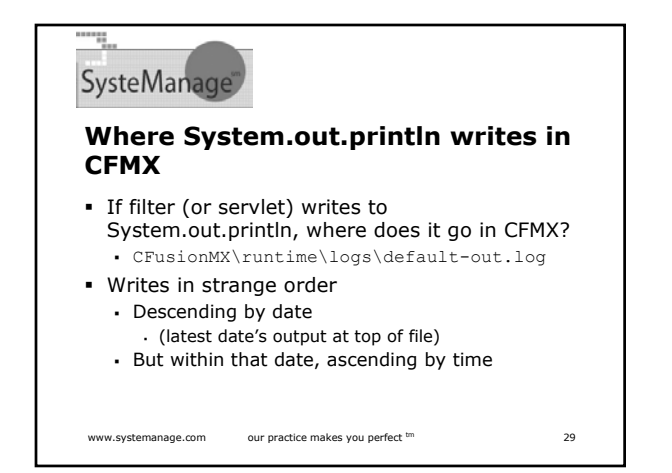

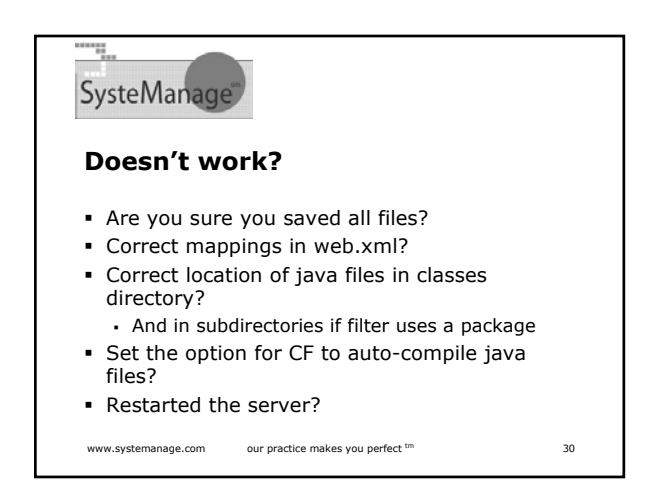

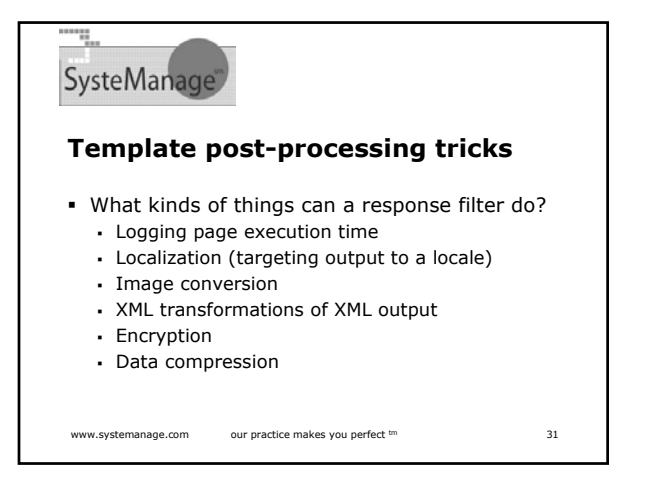

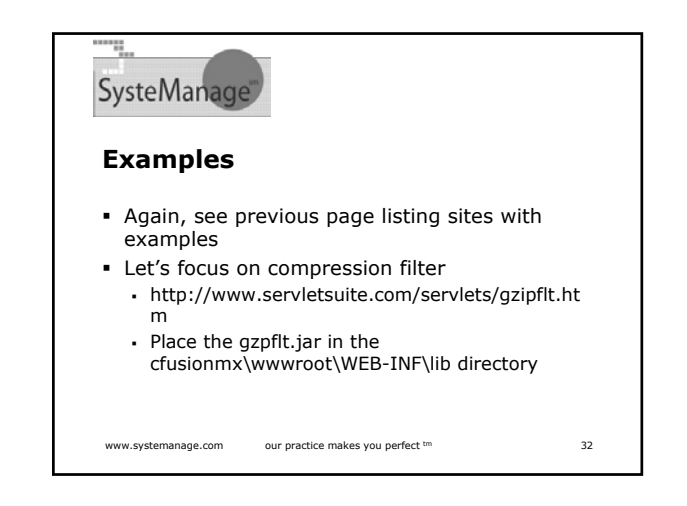

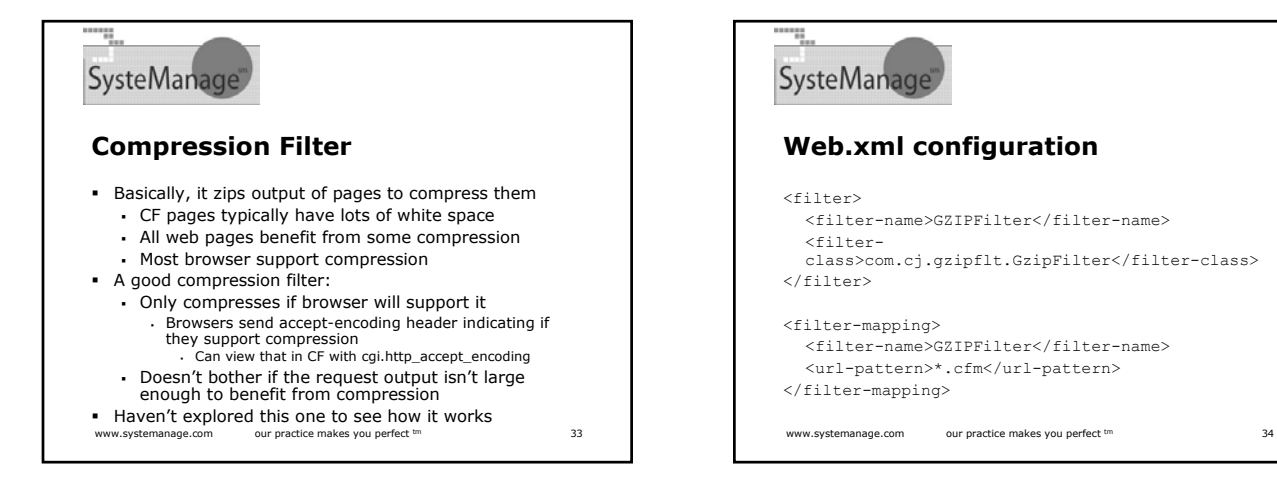

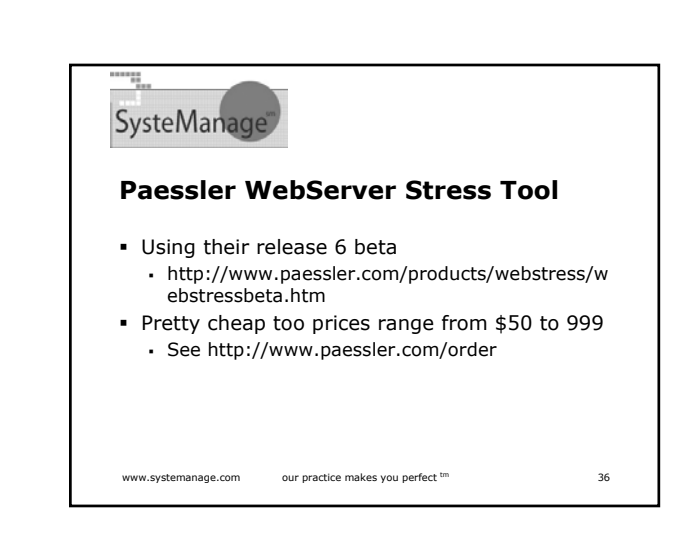

## SysteManage **Implementing and testing** Follow previous steps to implement Use load testing tool to demonstrate effect Several exist One I like for local testing is paessler.com MS has free tool, not as effective

- OpenDemand.com has cool web-based tool, but not suitable without net connection
- Companies like Empirix, Segue, and Mercury Interactive have very expensive (and powerful) alternatives

www.systemanage.com our practice makes you perfect tm 35

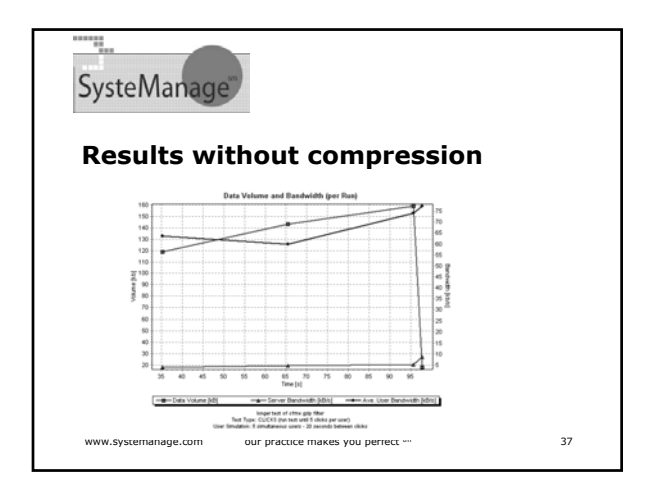

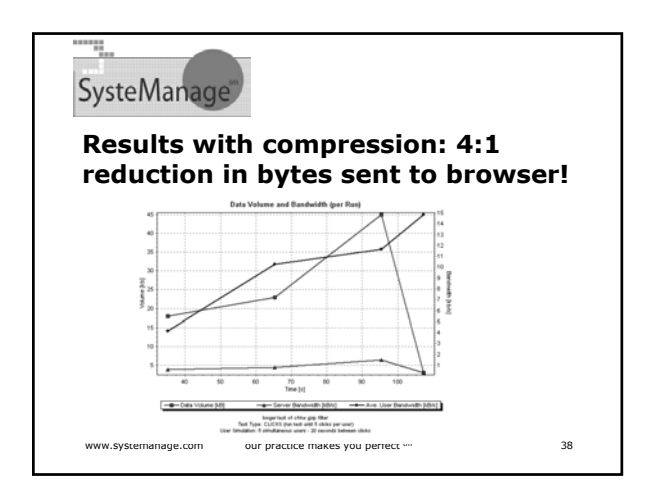

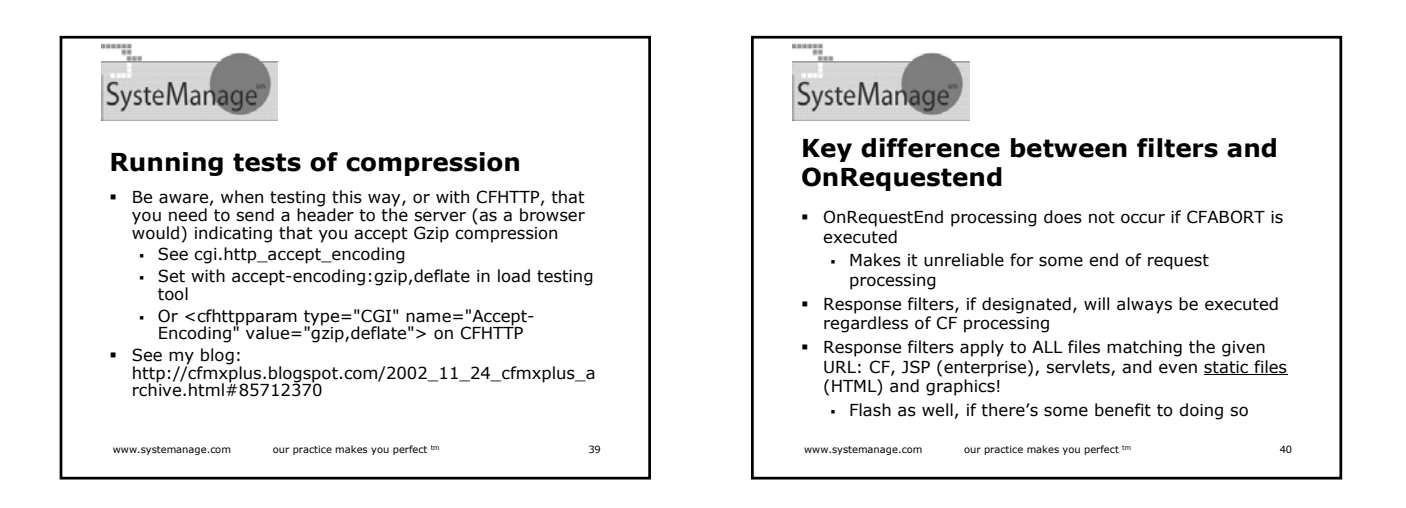

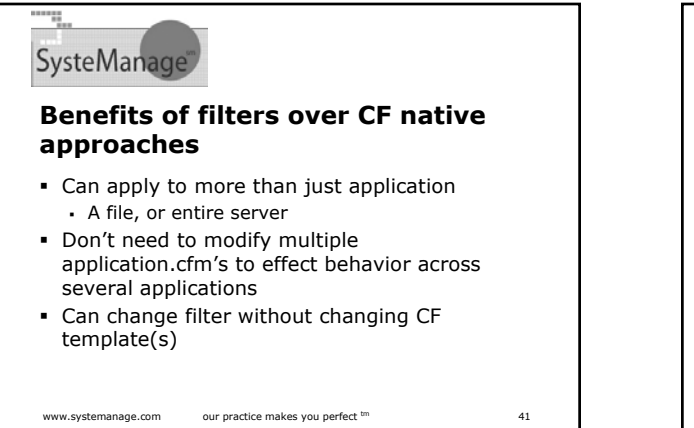

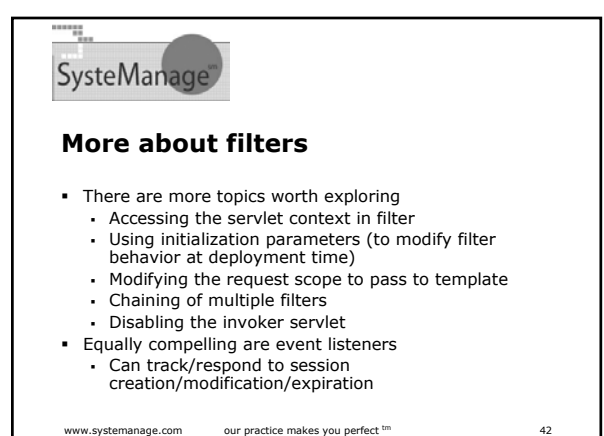

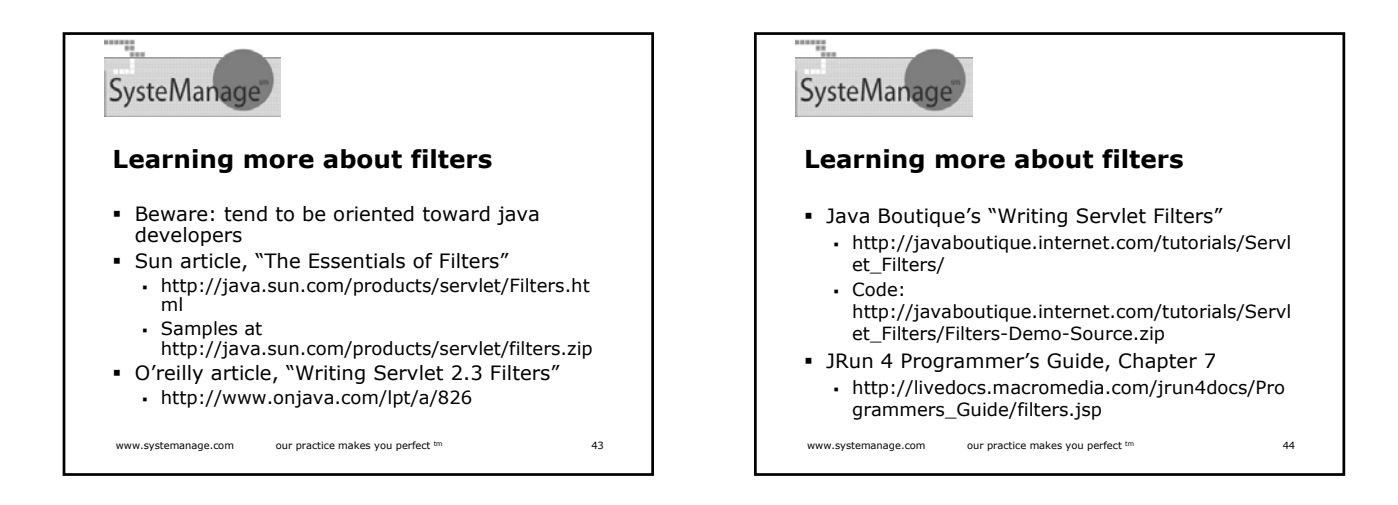

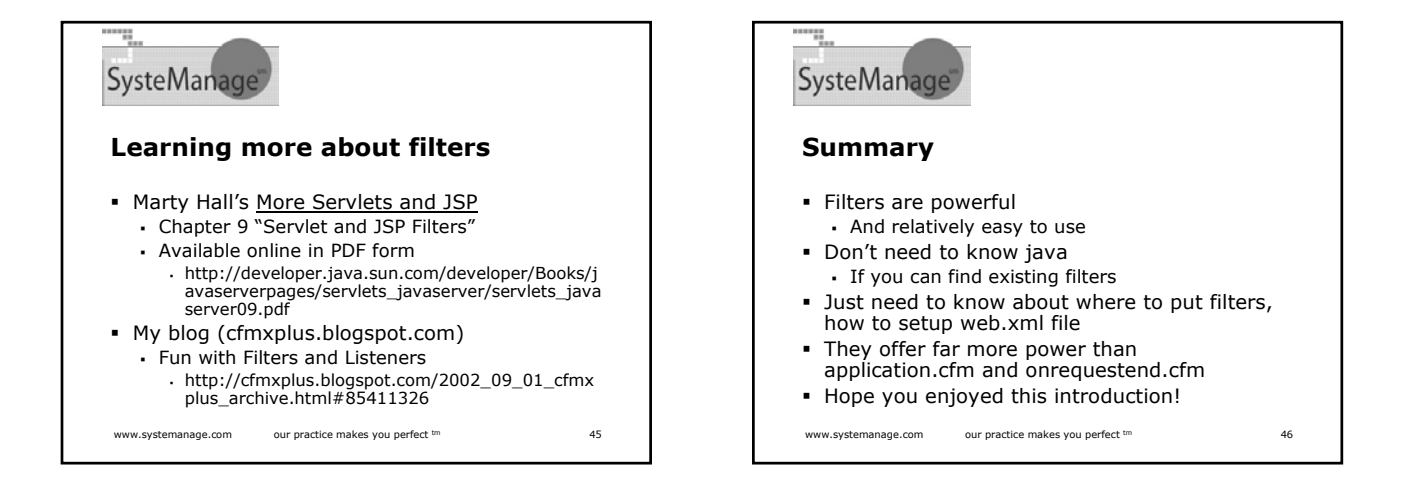

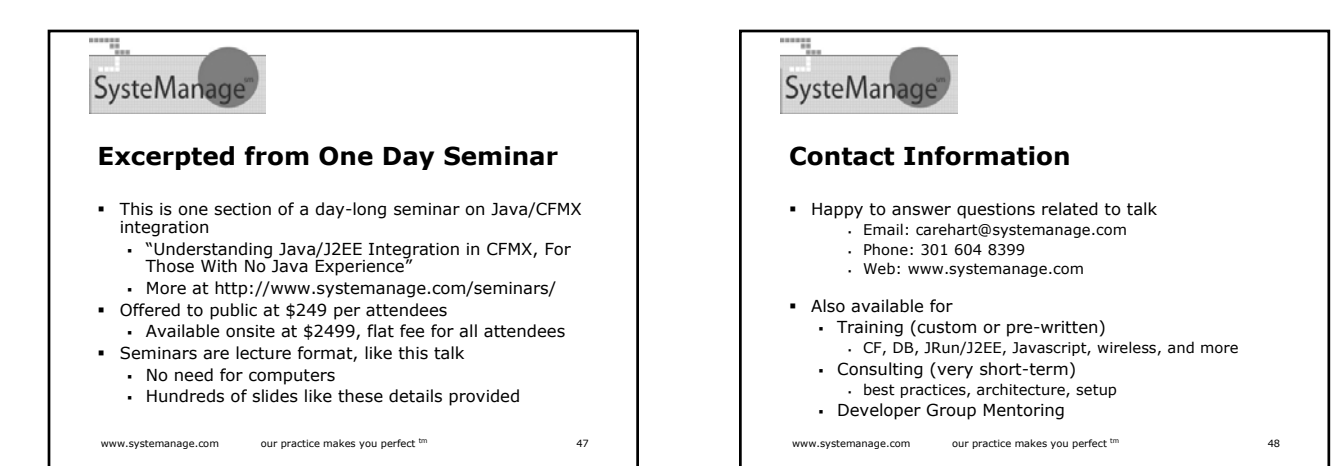